# **Don't wait. Automate.**

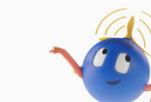

**Amplify Oracle applications with best-inclass UI and API automation**

# **Choose UiPath to automate/integrate Oracle application workflows**

Leverage the combined strength of both end-to-end UI and API-based automation, creating complex business workflows for Oracle applications including:

- -**Oracle Integration Cloud**
- **-Oracle Netsuite**
- **-Oracle Eloqua**
- **-Oracle eBusiness Suite**
- Streamline core, Oracle business processes
- Quickly connect workflows with the systems you need
- $\cdot$  Accelerate the speed of doing business
- Amplify productivity, eliminate manual errors, and reduce operational costs across the Oracle ecosystem

**Automate any business process or system** : Order-to-cash, procurrement-to-pay, sales-to-order, contact-to-lead management, proposal-to-contract processing--and more

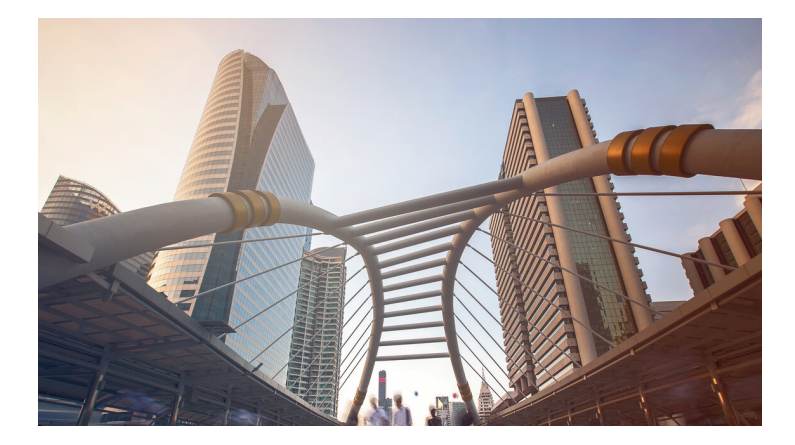

Rely on UiPath, API-based connectors and activity packs for native integrations supporting popular, Oracle applications:

## **Integrate-to innvoate**

#### **UiPath connector for Oracle Integration Cloud(OIC):**

Oracle provides one of the leading, application integration platforms. UiPath automation capabilities are available through OIC, via the UiPath public REST API. In turn, Oracle offers bidirectional communication between OIC and UiPath. This enables the UiPath public REST APIs to orchestrate unattended robots across Oracle worfklows. Attended robots can also be dispatched when human-input needs to be part of a given, business process-workflow.

#### **Sample OIC use cases:**

- Easily analyze, audit, and optimize your business processes
- Define and build new process maps
- Deploy unattended UiPath robots to execute these business processes at scale.

#### **UiPath Activity Pack for Oracle NetSuite:**

The comprehensive, NetSuite for cloud business management (ERP/Financials, CRM and ecommerce) can be leveraged by UiPath robots via activities, including standard operations (get record, indert, update, etc.) bulk actions, and folder /file management.

#### **Sample NetSuite use cases:**

- **VAT** (Value Added Tax) for vendors, VAT reporting on tax authority portals
- Processing of vendor invoices using document understanding and ML (Machine Language)
- Credit cards--reconcilations, processing clearing
- Preperation of audit evidences, as required by External Auditors

#### **UiPath connector for Oracle Eloqua:**

- Streamlines the developer experience by using the UiPath, unified runtime, and consolidated design environment
- Incorporates native activities and properties
- Provides server-side triggers to enable robot-interaction that powers step-by-step workflows, based on events in Oracle, and other connected systems

#### **Sample Oracle Eloqua use cases:**

Contact-to-lead nurturing. Interacting CRM systems allowing robots to search for new customer contact records. By using key, filtered criteria, the robot fetches details for a given record or may be instructed to update key information.

### UiPath RPA Industry leader? Please [click here.](https://www.uipath.com/resources/automation-analyst-reports)

## **Coming soon:**

#### **UiPath connector for Oracle eBusiness Suite:**

Also known as Oracle EBS, UiPath will soon be providing APIbased connectivity for Oracle's integrated set of business applications including:

- Automating customer relationship management (CRM)
- $\cdot$  Enterprise resource planning (ERP)
- $\cdot$  Supply chain management (SCM)

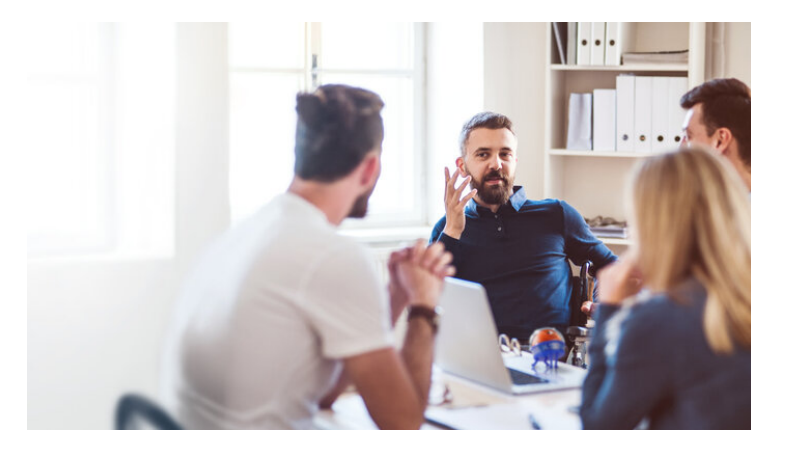

## **Your Oracle Partner for industry leading, automation technology**

- **UiPath has extensive and unparalled expertise delivering solutions across all Oracle applications.**
- Hundreds of built-in, customizable and sharable activities
- Extends the reach of AI-driven automation in your organization
- Deep integrations with CRM, ERP, BPM and AI technologies and platforms

#### **Count on full, end-to-end UiPath automation support:**

- Planned predictabilty for shifting workloads and scalability
- Deployed robots based on changing needs without manual intervention
- Decreased disruption for end users
- Aployable across entire Oracle environment
- Rely on your UiPath platform to provide defense-grade security and trusted compliance

#### **To learn how easily you can bring UiPath into your Oracle environment, please [click here:](https://www.uipath.com/resources/automation-analyst-reports)**

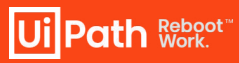